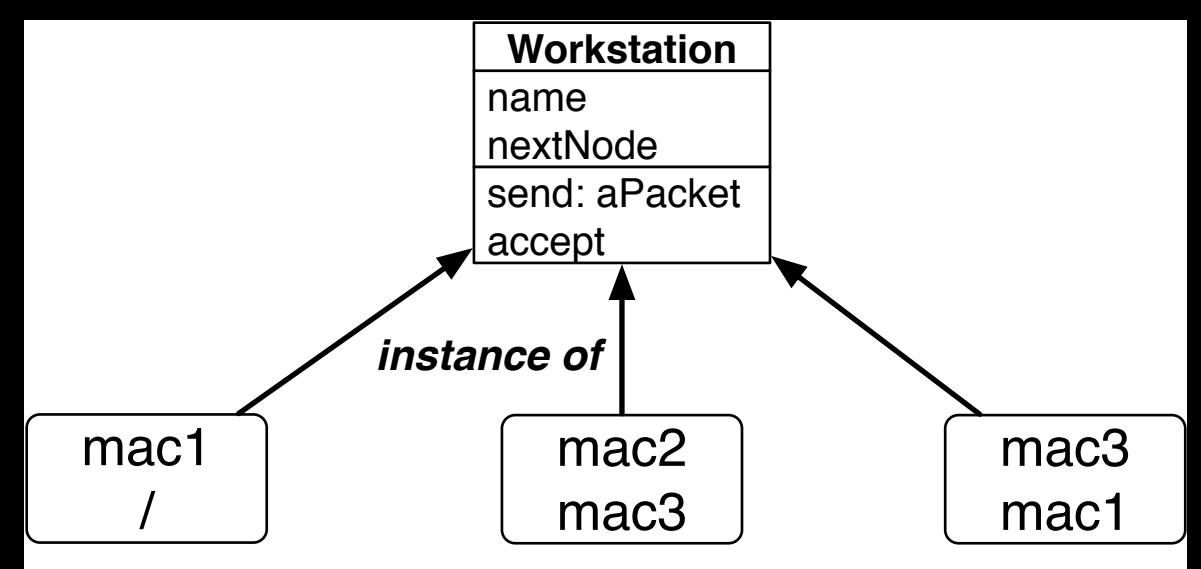

*some instances of Workstation*